# DOWNLOAD

### [Programming With A Mac For Windows](https://frosty-sinoussi-e25bd4.netlify.app/Pc-Camera-Vuav35-Driver-For-Mac#zji=bcA0L2vGCMBP1wBHj3zVjhuWC39gzUL2vGi3BgbYyH1eib==)

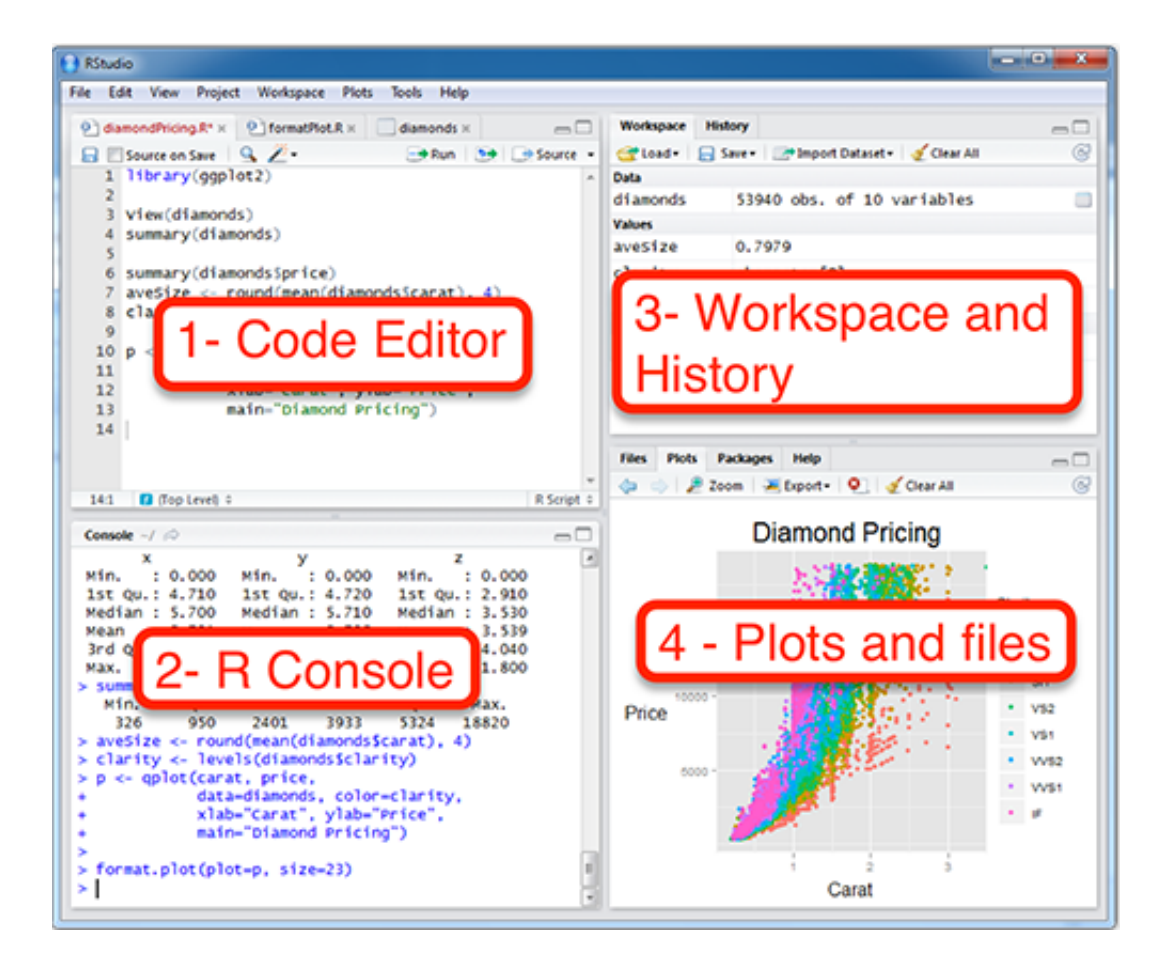

[Programming With A Mac For Windows](https://frosty-sinoussi-e25bd4.netlify.app/Pc-Camera-Vuav35-Driver-For-Mac#zji=bcA0L2vGCMBP1wBHj3zVjhuWC39gzUL2vGi3BgbYyH1eib==)

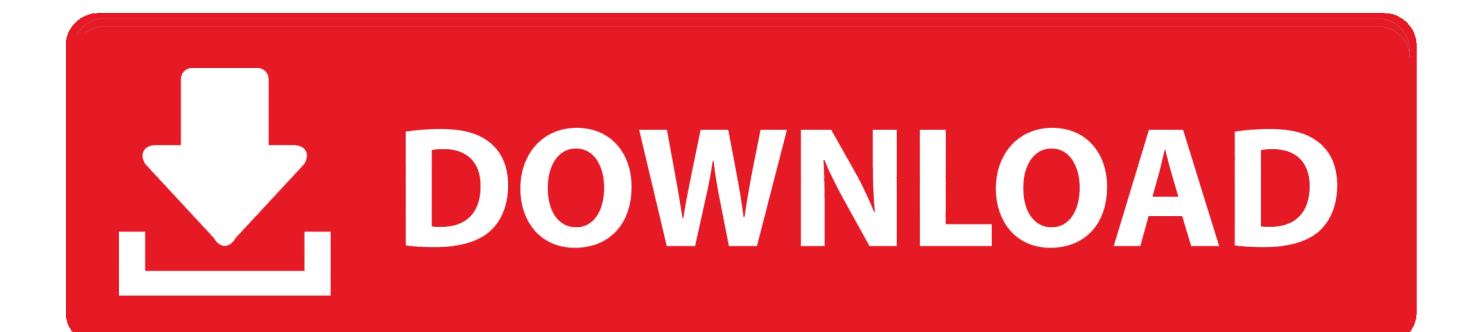

» » » How To Develop iOS Apps On A Windows PC How To Develop iOS Apps On A Windows PC Written by on June 21 2018 in How can you develop iOS apps on a Windows PC? The short answer is you can't!.

- 1. programming with windows 10
- 2. programming with windows
- 3. c# programming with windows forms

# **programming with windows 10**

programming with windows 10, programming with windows api, programming with windows, programming with windows forms, c# programming with windows forms, python programming with windows, network programming with windows sockets, c programming with windows.h, programming windows with mfc pdf, programming windows with mfc, programming windows with mfc second edition pdf, programming windows with mfc jeff prosise pdf, programming windows with mfc second edition, programming windows with c# [Muat Turun Adobe Photoshop Percuma Cs5 And Extended Cz Hardware](http://funcdissiwar.unblog.fr/2021/03/09/muat-turun-adobe-photoshop-percuma-cs5-and-extended-cz-hardware-_verified_/)

### [Download Atom Mac](https://tafobaffwer.substack.com/p/download-atom-mac)

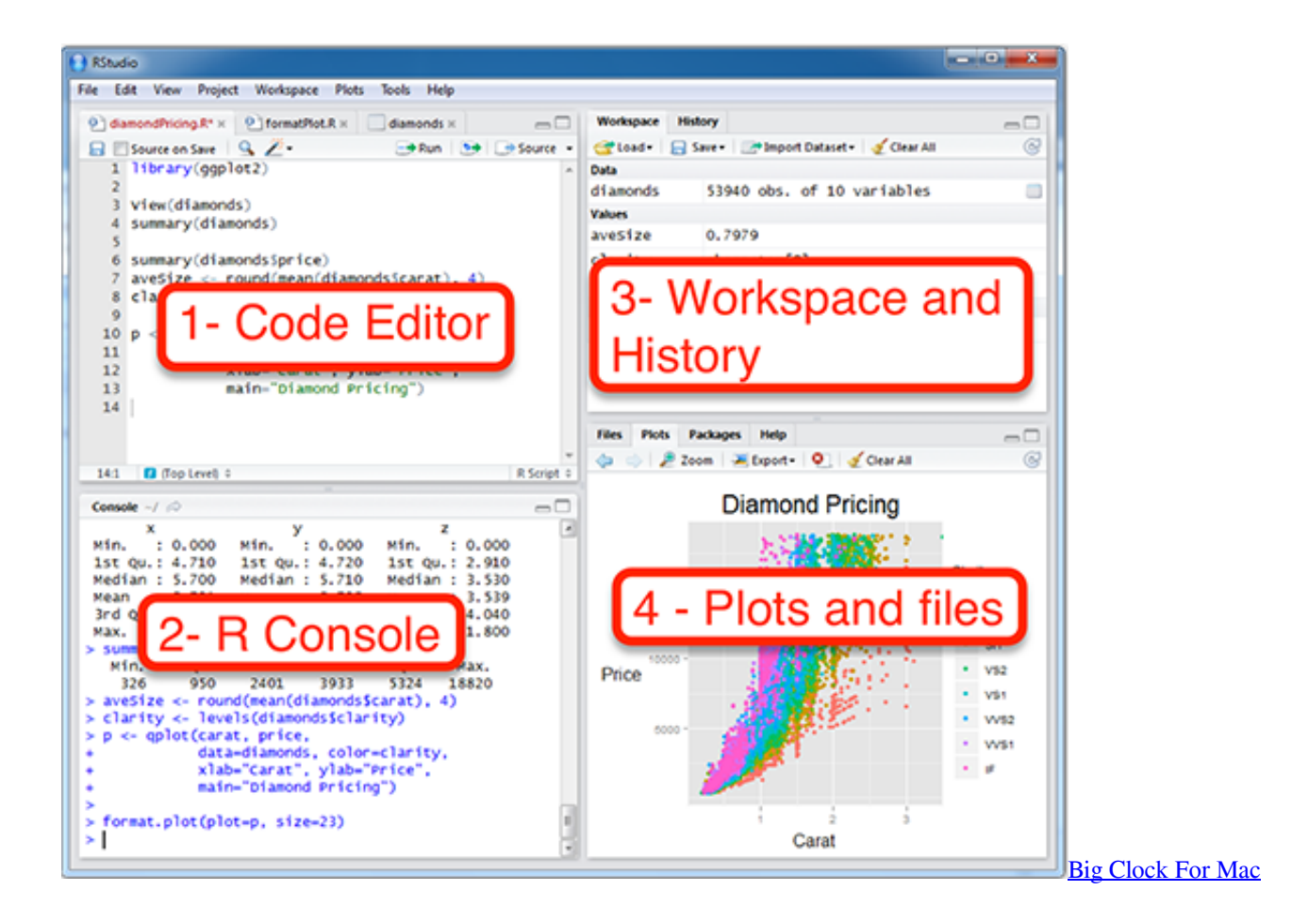

## **programming with windows**

[Скачать Игру 4\\*4 Полный Привод Бесплатно](http://vorgoalajin.unblog.fr/2021/03/09/top-скачать-игру-44-полный-привод-бесплат/)

[Xcode 5.1 Download](https://riecenlipo.weebly.com/blog/xcode-51-download)

# **c# programming with windows forms**

[Драйвер Для Веб Камеры Megapixel 10x Digital Zoom](https://xenodochial-pasteur-f7e780.netlify.app/----Megapixel-10x-Digital-Zoom)

773a7aa168 [Microsoft Office 2010 Activator Any Version](https://hub.docker.com/r/clubepeqlen/microsoft-office-2010-activator-any-version)

773a7aa168

[Descargar red dead revolver ps2 iso](https://seesaawiki.jp/perkofipi/d/Descargar Red Dead Revolver Ps2 Iso)